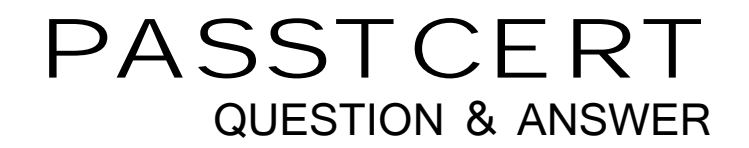

# **Higher Quality Better Service!**

We offer free update service for one year HTTP://WWW.PASSTCERT.COM

## **Exam** : **BAS-011**

# **Title** : IBM SPSS Statistics Level 1 v2

### **Version** : Demo

1.What statistical test should be used to assess whether the percentage differences observed in a crosstabs table could have occurred by chance?

- A. Correlation
- B. Linear Regression
- C. T-Test
- D. Chi-square test of independence

#### **Answer:** D

2.The text file shown in the figure below is an example of a fixed format text file.

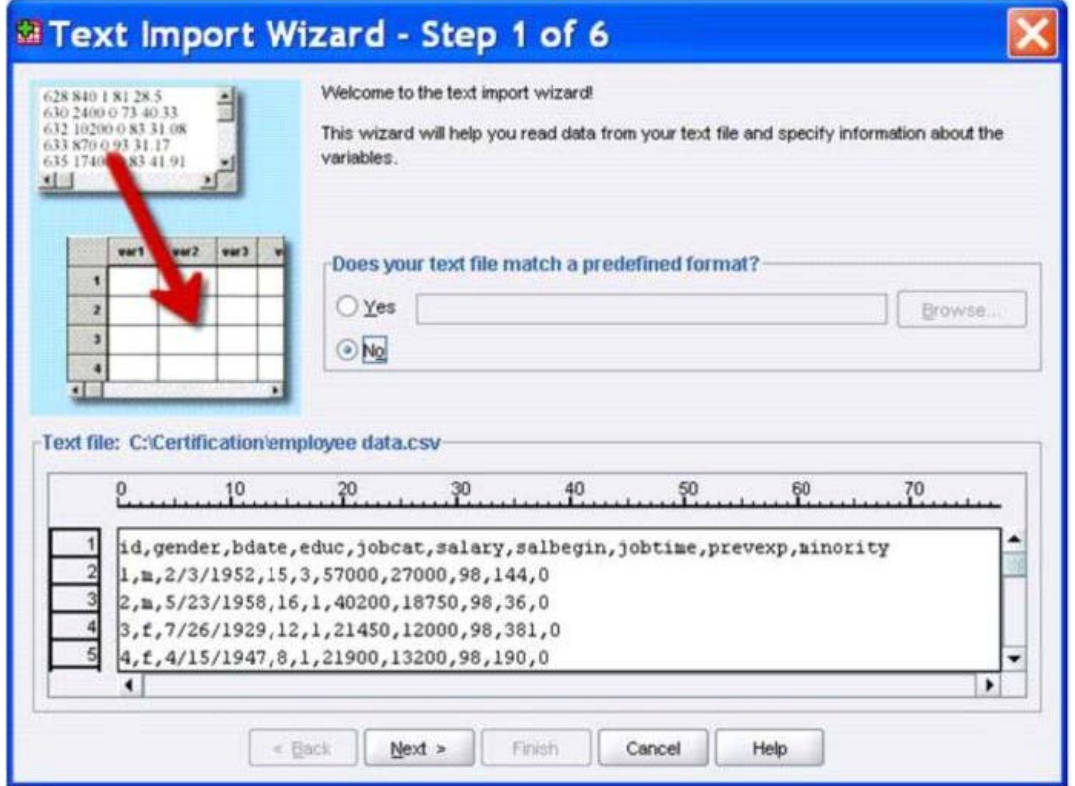

- A. True
- B. False

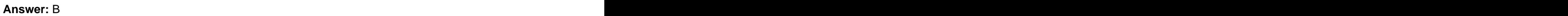

3.In the Variable View, if you have a series of variables that share the same category coding scheme, you can enter value labels for one variable, then copy these labels to the other variables.

- A. True
- B. False

#### **Answer:** A

4.For a variable salary we have the statistics as shown in the figure below.

**Descriptive Statistics** 

|                    | N   | Minimum    | Maximum   | Mean       |
|--------------------|-----|------------|-----------|------------|
| Current Salary     | 474 | $-9999.00$ | 135000.00 | 33916.7321 |
| Valid N (listwise) | 474 |            |           |            |

The reported Mean is incorrect because a value, -9999, is included in its calculation. How can this situation be fixed?

- A. Define -9999 as a system-missing value.
- B. Remove all cases with the value -9999 for the variable salary from the data file.
- C. Define -9999 as a user-missing value.
- D. Define -9999 as both a system- and user-missing value.

#### **Answer:** C

5.Which statement is true about this box plot?

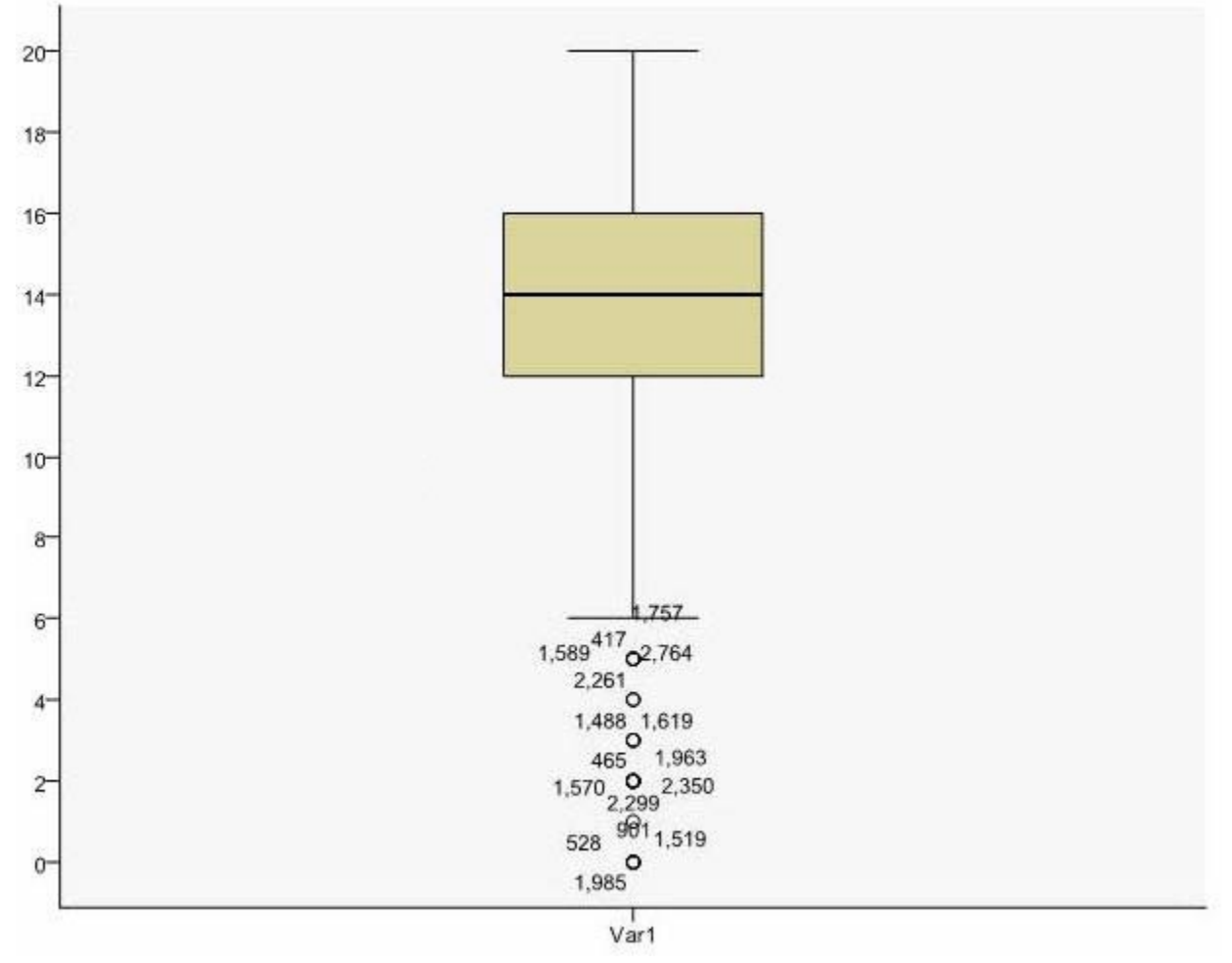

A. The mean is 14.

B. The standard deviation is 14 (20 minus 6).

- C. The standard deviation is4 (16 minus 12).
- D. of the outliers are on the lower end of the distribution.

#### **Answer:** D

6.Which statement is the correct interpretation of this crosstab table?

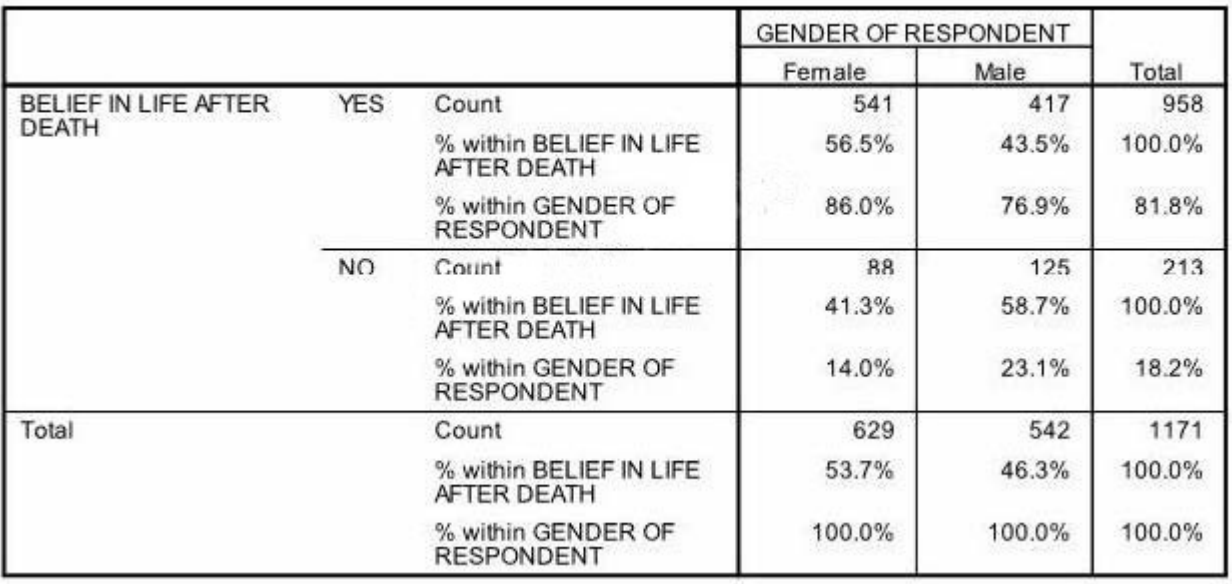

#### BELIEF IN LIFE AFTER DEATH \* GENDER OF RESPONDENT Crosstabulation

A. 56.5% of females believe in life after death.

B. 86.0% of females believe in life after death.

C. 27.5% of females believe in life after death.

D. 53.7% of females believe in life after death.

#### **Answer:** B

7.Consider the data file below and answer the following: The calculation of the mean of the variables X, Y, Z is contained in the variable Av\_XYZ.

What method was used to calculate the mean?

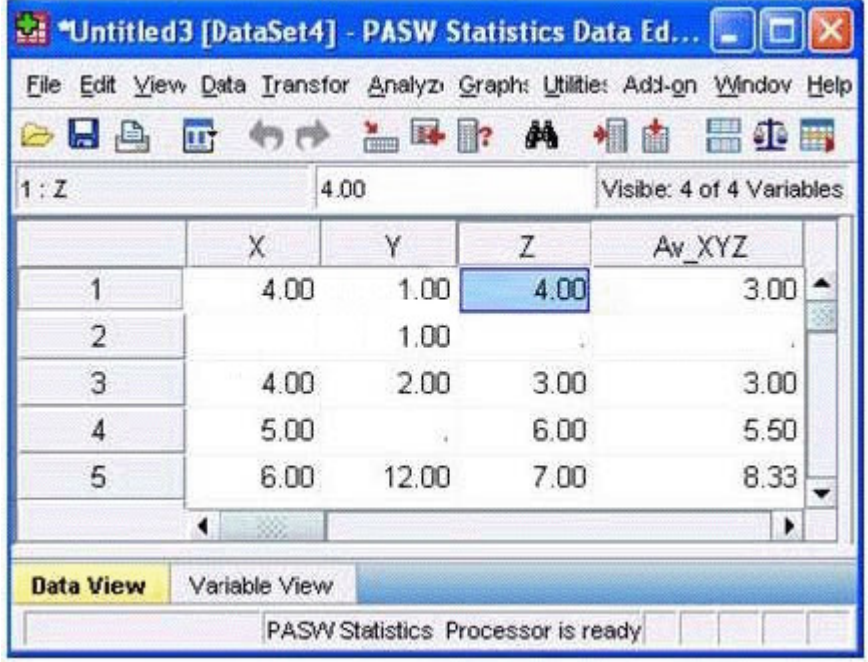

A. The Compute Variable dialog and the expression (X+Y+Z) 13

B. The Compute Variable dialog and the expression X+Y+Z/3

C. The Compute Variable dialog and the expression MEAN(X, Y, Z)

D. The Compute Variable dialog and the expression MEAN.2(X, Y, Z)

#### **Answer:** D

8.If you request an aggregated dataset or data file in the Aggregate procedure, the number of cases in the new aggregated file is equal to what?

- A. Number of cases in the original data file
- B. Number of aggregated summary variables
- C. Number of categories of the variables specified in the Break Variables list
- D. Number of cases that you specified in the Aggregate Data dialog box

#### **Answer:** C

9.What does the Paste button in this dialog box do?

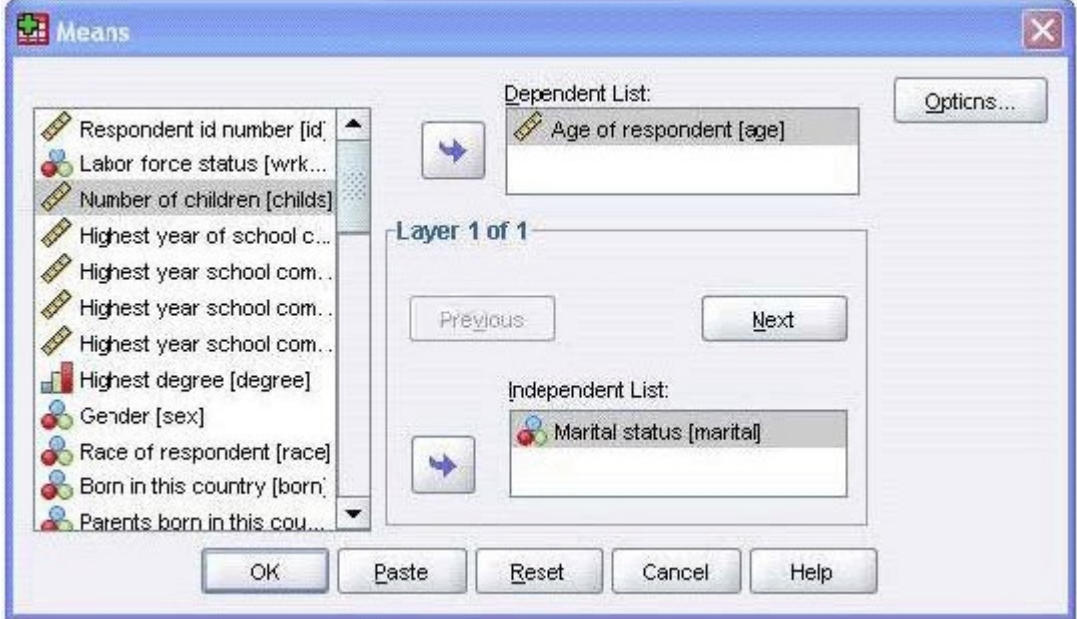

- A. Runs a MEANS table.
- B. Pastes the MEANS command into a Syntax Editor window.
- C. Pastes the MEANS command into the Viewer window.
- D. Runs a MEANS table, opens a new Syntax Editor window, and pastes the MEANS command

#### **Answer:** B

10.If you use the IBM SPSS Statistics Select Cases dialog to conduct analysis on a subset of cases and you want to keep all cases in the same dataset, which option is appropriate?

- A. Copy unselected cases to a new dataset
- B. Copy selected cases to a new dataset
- C. Delete unselected cases
- D. Filter out unselected cases

#### **Answer**: D